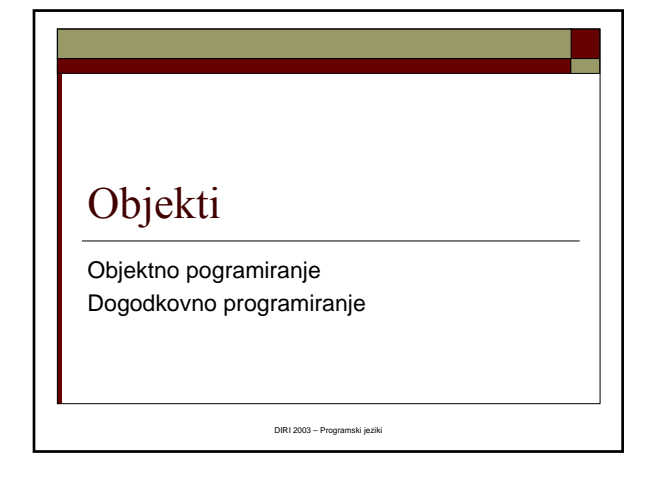

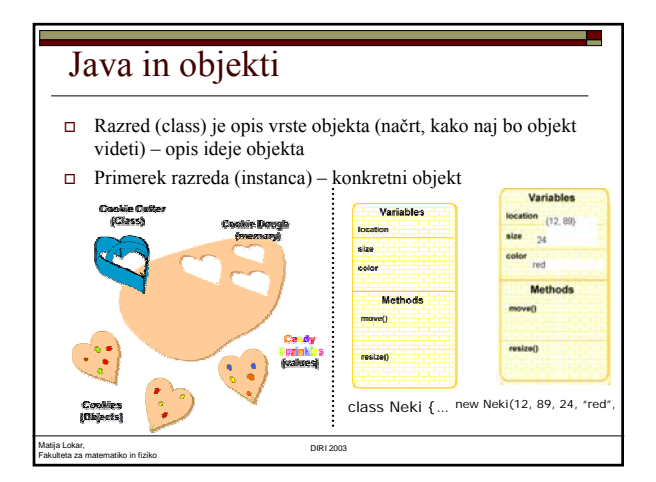

## Programiranje v Javi

- Sestavljanje razredov
	- Opis lastnosti objektov
	- Opis metod ("znanja" objektov)
		- Ustvarjanje objektov in njihova uporaba
		- "Ukazovanje" objektom, kaj naj počnejo
		- Objekt za izpolnitev določene naloge potrebuje druge objekte in njihove metode
		- Proženje dogodkov

## Objekt in ime spremenljivke

NekiObjekt a;

Matija Lokar,

- a je naslov kjer bo objekt (referenca na objekt)  $\Box$  new NekiObjekt();
	- V pomnilniku se je naredil objekt tipa NekiObjekt() / po pravilih, ki so določena z opisom razreda NekiObjekt
- $a$  = new NekiObjekt();
	- a kaže na novo ustvarjeni objekt

Fakulteta za matematiko in fiziko DIRI 2003

# Zgled – želvja grafika Razred Turtle

- Kako je videti "splošna" želva
- Ko je narejen razred Turtle nimamo še NOBENE konkretne želve, le NAČRT, kako naj bodo želve videti
- new Turtle(); // ustvari se konkretna želva
- instanca razreda Turtle
	- Objekt zelvak je primerek objekta iz razreda Turtle
- Kakšne lastnosti ima vsaka želva:
	- **Smer**
	- Položaj (x koor, y koor)
- "Stanje" te želve (v trenutku kreacije)
	- Smer (v desno (na vzhod)) Na sredi zaslona – v točki (380, 300)

Matija Lokar, Fakulteta za matematiko in fiziko DIRI 2003

## Zgled – želvja grafika

- Kaj znajo vse želve (na katere metode se odzovejo):
	- barva // nastavi barvo sledi
	- narisi // obrni se za določen kot in pojdi naprej za določeno število korakov
	- $\bullet\quad$ spi // zaspi za nekaj trenutkov (in z zelvo tudi ves svet)
	- …

"Ukazovanje"

- ime\_objekta.metoda(parametri)
- zelvak.barva(mojaBarva);
- zelvak.spi(2000); // zaspi za 2 sekundi
- zelvak.narisi(90, 30); // obrni se za 90 st v levo in pojdi naprej za 30
- 

### Dedovanje

- "razširjanje" objektov
- $\square$  extends
- Naredimo načrt za razred pametnih želv
	- Znajo risati kvadrate
- public class PametnaZelva extends Turtle
- Vsaka pametna želva "zna" vse, kar zna razred Turtle in morda še kaj

Matija Lokar, Fakulteta za matematiko in fiziko DIRI 2003

### Dedovanje

- Izpeljava novih razredov iz obstoječih
- Uvajanje dodatnih metod
- Lahko tudi dodatne lastnosti (podatki)
- Primer:
	- $max$ natrike
		- Seštevanje, odštevanje, množenje
	- **Kvadratne matrike** / class KvMatrike extends Matrike Ker je razred izpeljan – ni potrebno na novo pisati metod za seštevanje, odštevanje, množenje
		- Možne dodatne operacije
		- $\blacksquare$  Inverz, deljenje, .

Matija Lokar, Fakulteta za matematiko in fiziko DIRI 2003

## Dedovanje

- Hierarična zgradba razredov
- Vrhnji objekt
	- **Object**
	- Iz njega izpeljani vsi drugi rezredi
	- Če ne napišemo extends ...
	- extends Object
- "specializacija" objektov

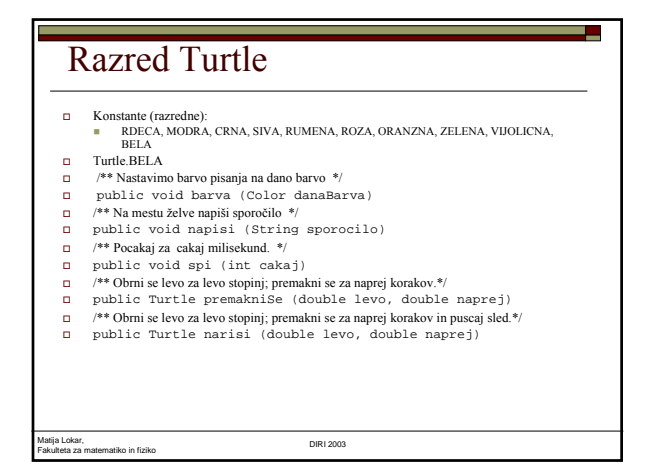

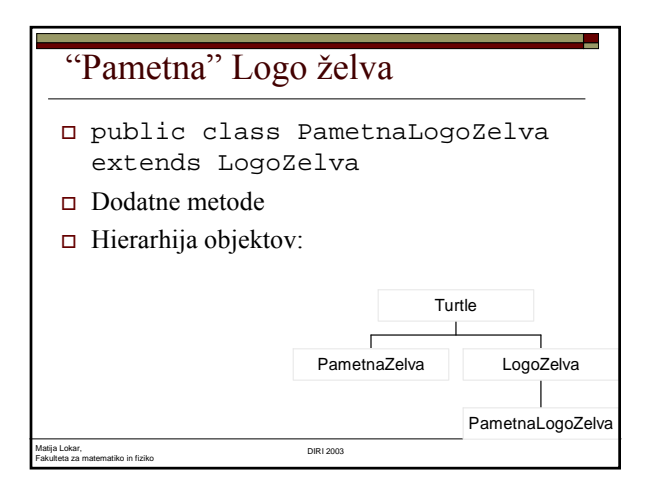

## "Prava" Logo želva

- Logo želve dejansko pri premikanju ne puščajo vedno sledi za sabo
- Pisalo: dvignjeno/spuščeno
- Naredimo tovrstno logo želvo
- Kam jo uvrstiti v našo hierarhijo objektov?
- Ker nam metode iz LogoŽelva ne ustrezajo, izpeljimo kar iz razreda Turtle!

## Matija Lokar, Fakulteta za matematiko in fiziko DIRI 2003 this Dostop do objekta znotraj načrta this.ime Dostopamo do polja/lastnosti ime "tekočega" objekta this.ploscina() ■ Na trenutnem objektu izvajamo metodo ploscina this lahko izpustimo

## "Prava" Logo želva

- public class PravaLogoZelva extends Turtle
- Potrebujemo dodatno stanje!
- private boolean pisalo = true; // pisalo je spusceno
- Metode, ki dvigajo/spuščajo pisalo
- PravaLogozelva.java

## Ključni pojmi OOP

Matija Lokar, Fakulteta za matematiko in fiziko DIRI 2003

- Združevanje (enkapsulacija)
	- **Podatki in metode so združeni v predmetu**
	- Ožje: "ščitenje" podatkov/metod pred neposrednim dosegom
- Dedovanje (inheritance)
	- Iz razreda izpeljemo nov razred
	- "prevzem" lastnosti in metod
- Večličnost (polimorfizem )
	- Objekti se lahko obnašajo v različnih vlogah

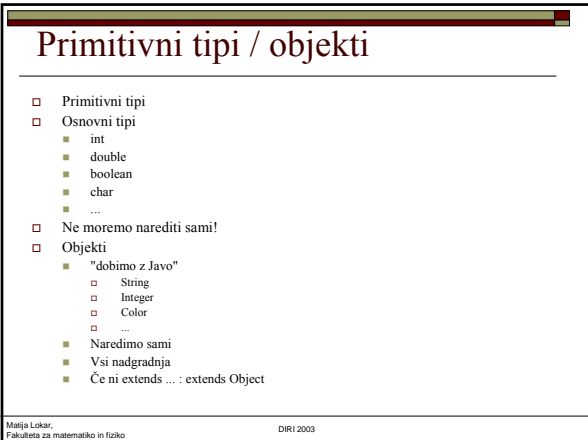

L.

L

## Objekti

- $\hfill\Box$ Imajo neka stanja (podatki)
- Nekaj znajo:
	- Reagirajo na določene metode
- Stanja: spremenljivke

Matija Lokar, Fakulteta za matematiko in fiziko DIRI 2003

Znanje: metode

## Primer objekta

- EMŠO
- Podatki (stanja)
	- Številka
- Metode
	- **Povej spol**
	- Povej rojstni datum
	- ...

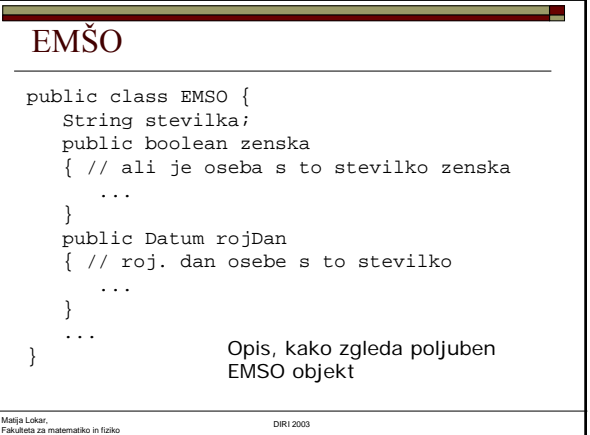

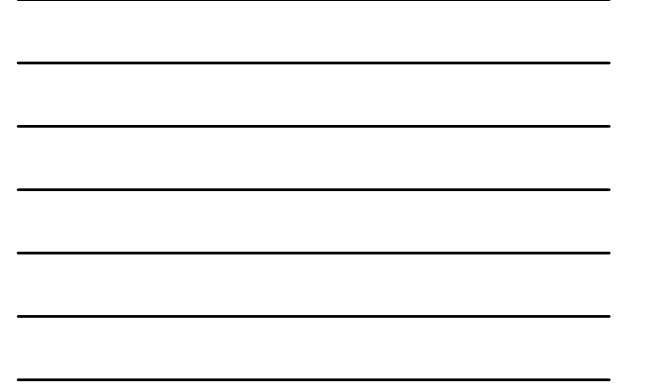

# Matija Lokar, Fakulteta za matematiko in fiziko DIRI 2003 EMŠO EMSO  $jaz = new EMSO()$ ; jaz.stevilka = "2102962500087"; System.out.println(jaz.zenska()); Uporaba konkretnega EMSO objekta

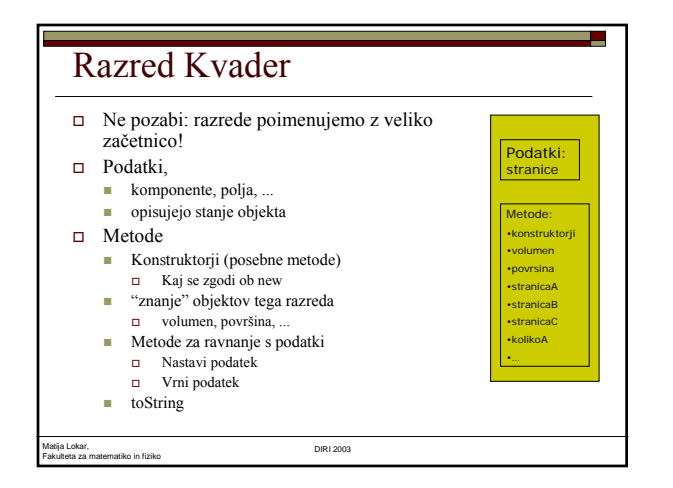

### Podatki Stanja, ki spadajo k objektu Način dostopa do stanj: Privatne spremenljivke: private private int x;  $\Box$  Privatne spremenljivke

Dosegljive le znotraj razreda

Fakulteta za matematiko in fiziko DIRI 2003

Matija Lokar,

- Nihče izven razreda jih ne vidi! public spremenljivke lahko vidijo vsi!
- Enkapsulacija na nivoju podatkov:
- način hranjenja podatkov je "zasebna" zadeva objekta

### Kvader - podatki Podatki: Stranice:  $a, b, c$ **Odločitev o načinu predstavitve**  Kako bo imel objekt predstavljene stranice Ena od možnosti: 3x spremenljivka tipa int Druga možnost Tabela s tremi polji Tretja možnost: …. private int a; // stranica a Kvader\_0.java

# Zakaj enkapsulacija?

Matija Lokar, Fakulteta za matematiko in fiziko DIRI 2003

- Zakaj private?
- □ testKvader1.java
- Kje so težave?
- Če želimo uporabljati
	- imeObjekta.imePodatka
	- **Poznati način predstavitve podatka**
	- Ni enostavne možnosti kontrole pravilnosti podatkov!
	- Težave, če kasneje ugotovimo, da bi bilo potrebno predstavitev spremeniti!

## Zakaj enkapsulacija?

- $\Box$  Način predstavitve uporabnika NE zanima s private mu prepre čimo dostop
- $\Box$  Kako potem do podatkov: **Pripravimo ustrezne metode**
- Če se podpisi metod ne spreminjajo ni težav s spreminjanjem razreda
	- Vsi programi, ki uporabljajo objekte dolo čenega razreda, si podatke izmenjujejo le preko metod
	- Če se klic ne bo spremenil, je vseeno, kako je spremenjen razred!

Sprememba interne predstavitve podatkov

 $\Box$  Namesto treh spremenljivk – niz

Fakulteta za matematiko in fiziko DIRI 2003

Sprememba metod

Matija Lokar, Fakulteta za matematiko in fiziko DIRI 2003

Matija Lokar, Fakulteta za matematiko in fiziko DIRI 2003

Matija Lokar,

- $\Box$  Ali je potrebno popraviti program, kjer smo uporabljali razred?
- Ne, če nismo spremenili imen metod, tipov in števila parametrov, tipa rezultata, ki ga vrne metoda

Private / public  $\Box$  Cas kdaj = new Cas();  $\Box$  kdaj.ura = 12; Ne gre!  $\blacksquare$  testCas.java ■ Je razlog res le napačno poimenovanje?  $\blacksquare$ testCas1.java Razred Cas1, kjer so spremenljivke public Cas1 kdaj = new Cas1();  $\Box$  kdaj.h = 12; Gre! testCas2.java

9

### Private / public

- Kaj, če se premislimo glede določenih omejitev
- $\hfill\Box$  Npr. ugotovimo, da bi bilo dobro zagotavljati "pravilnost" časa.
- Popraviti (pregledati) vse programe, ki uporabljajo Cas1, če nismo kje neposredno nastavili spremenljivke na napačno vrednost
- Če uporabljamo razred Cas, kontrolo vstavimo le v metode tega!

### Private / public

Fakulteta za matematiko in fiziko DIRI 2003

Matija Lokar,

- Kaj, če se premislimo glede poimenovanja ali načina, kako objekt hrani podatke
- Denimo, da bomo raje čas hranili v obliki "hh:mm:ss"
- Popraviti vse programe, ki uporabljajo Cas1
- Če uporabljamo razred Cas, spremenimo le tega!

### Public / -

 $\Box$  Če vsa določila spustimo

Matija Lokar, Fakulteta za matematiko in fiziko DIRI 2003

- Dostop na nivoju paketa (package)
- Dejansko (naš način uporabe)
	- Isto kot public!
- □ Cas2.java, testCas3.java
- Obstaja še:
	- protected
	- Vidno tudi v razredih, ki razširjajo dani razred
	- … class R1 extends R2
		- V razredu R1 vidne public in protected spremenljivke objektov razreda R2
		- $\hfill\Box$  Spremenljivke objektov razreda R2 z določilom private v R1 niso vidne

### Public / private za metode

- Enaka pravila (glede vidnosti) so tudi pri metodah (določila public, private, …)
- private int bla(…)
	- Metodo lahko uporabljamo le znotraj razreda!
- public int ble(…)

Fakulteta za matematiko in fiziko DIRI 2003

■ Metodo lahko uporabljamo kjerkoli!

## public vs. private vs. protected

- public: javno, vsi dostopajo
- private: le v okviru razreda
	- Tudi razred, ki je razširitev tega razreda ne more do komponent
	- Včasih preveč omejujoče

Matija Lokar, Fakulteta za matematiko in fiziko DIRI 2003

protected

Matija Lokar,

■ Dostopamo lahko v okviru razreda IN izpeljanih razredov (posredno in neposredno)

### Dostop

- Pri tvorbi razreda
- Spremenljivke z dostopom private
- Metode na voljo uporabnikom: public
- "Pomožne" metode: private
- Protected zaenkrat ne bomo uporabljali
- Kvader 0.java

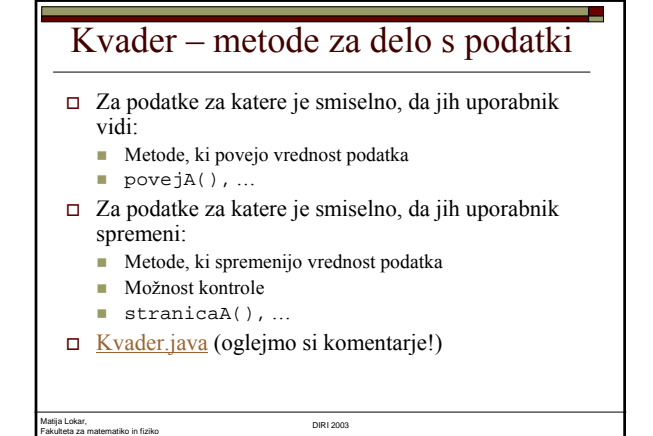

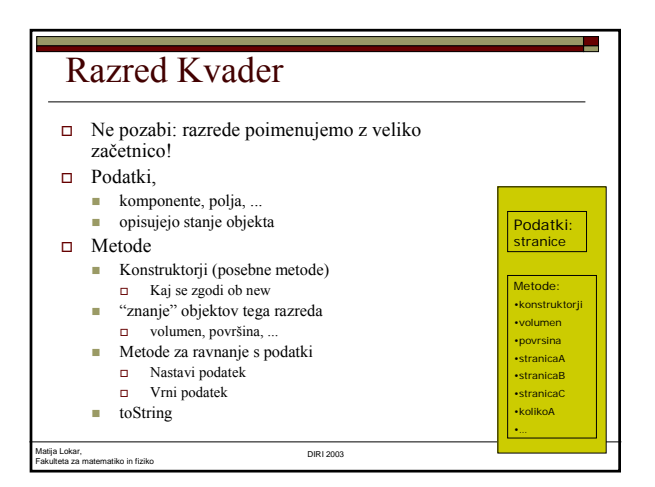

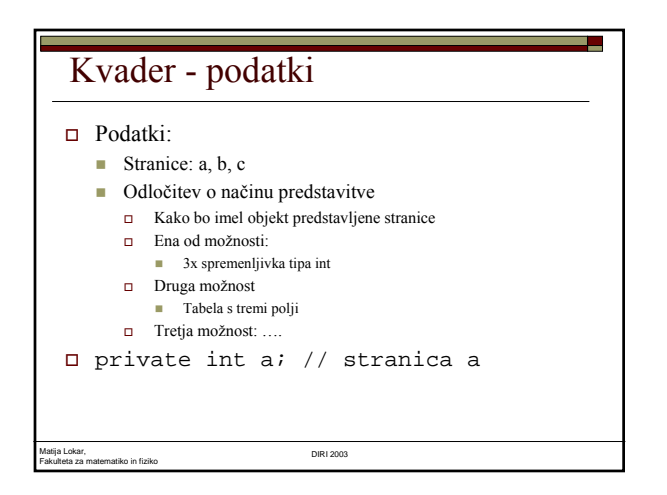

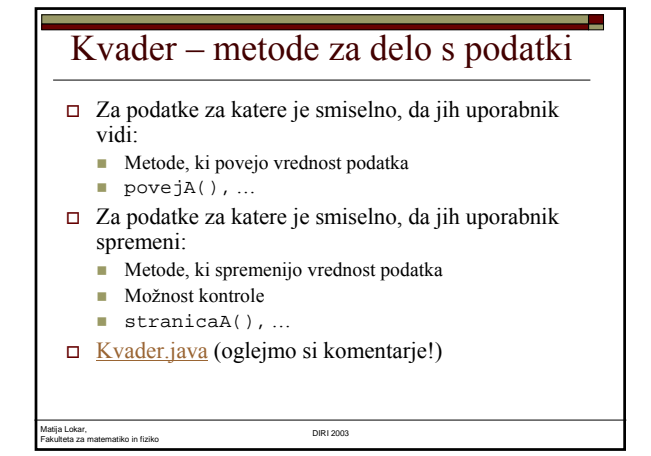

## Kvader - konstruktor

- Posebna metoda
- □ Brez tipa
- Za nastavitev začetnih vrednosti
- Ime kot je ime razreda
- Kličemo jo skupaj z new
- $\Box$  public Kvader() {  $a = 1; b = 1; c = 1;$ }
- □ Klic: new Kvader();
- Lahko več konstruktorjev

Matija Lokar, Fakulteta za matematiko in fiziko DIRI 2003

## Konstruktorji

- Posebne metode
- Ne moremo klicati posebej
	- Le ko tvorimo objekt
	- new
	- **Za vzpostavitev začetnega stanja**
- Enako ime kot razred
- $\Box$  Nimajo tipa (tudi void ne!)
- Ni stavka return

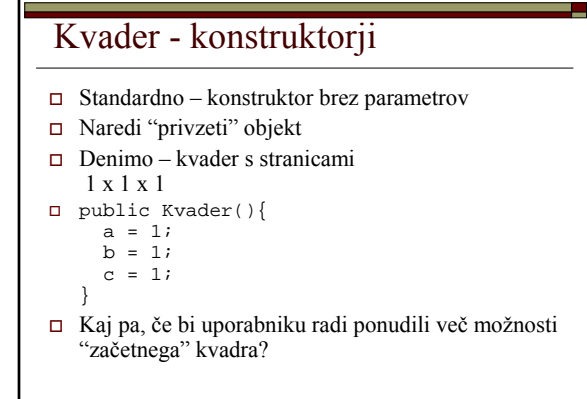

# Več konstruktorjev

Fakulteta za matematiko in fiziko DIRI 2003

- Več konstruktorjev:
	- Več metod z enakim imenom
	- Je to možno?

Matija Lokar,

- □ Preobteževanje
	- **Overloading**
	- Več metod z enakim imenom
- Metode se morajo razlikovati ne v imenu, ampak podpisu
- $\Box$  Podpis metode
	- $\blacksquare$  Podpis: ime + število in tipi parametrov!
	- Return tip NI del podpisa!

Matija Lokar, Fakulteta za matematiko in fiziko DIRI 2003

### Kvader.java

- Konstruktor, ki naredi kocko
- Konstruktor, kjer podamo stranice
- Konstruktor, ki naredi kopijo objekta

### O konstruktorjih

Matija Lokar,

 http://www.javaworld.com/jw-10-2000/jw-1013-constructors.html

### Preobtežene metode

Fakulteta za matematiko in fiziko DIRI 2003

- Tudi "navadne" metode (ne le konstruktorji) so lahko preobtežene
- Možnost, da imamo enako poimenovano metodo, ki pa sprejema parametre različnega tipa
- Metoda ploscina, ki kot parameter dobi objekt iz razreda Kvadrat, Krog ali Pravokotnik
	- Uporaba: ploscina(bla), kjer je bla lahko objekt tipa Kvadrat, Krog ali Pravokotnik
- Tri metode, z enakim imenom, a različnimi podpisi Enostavnejša uporaba kot tri metode z različnimi imeni ali ena metoda, kjer preverimo, kakšen objekt smo dobili
	- Enostavneje, če dobimo še četrti tip objekta v "glavno" kodo ni potrebno<br>posegati naredimo novo metodo z istim imenom (ploscina) in s<br>parametrom katerega tip je novi objekt
	- Klic je še vedno ploscina(bla)!

Matija Lokar, Fakulteta za matematiko in fiziko DIRI 2003

## Primeri preobteženih metod

- Math.abs()
- Uporabimo lahko na tipu double in na tipu int
- □ Dve metodi!
- □ Math.java

## Kvader - toString

 Kaj se zgodi, ko potrebujemo namesto objekta niz

a,

- Npr. System.out.println(new Kvader());
- Predefiniranje metode iz razreda Object

### Prekrite metode

- V predniku (neposrednem extends … ali posrednem) definirana metoda nam ne ustreza
- Predefiniranje: prekrite metode

Fakulteta za matematiko in fiziko DIRI 2003

 $\Box$  Overriding

Matija Lokar,

- Enak podpis metode kot pri predniku velja naša definicija
- Predefiniranje lahko tudi preprečimo ■ O tem kdaj drugič ...

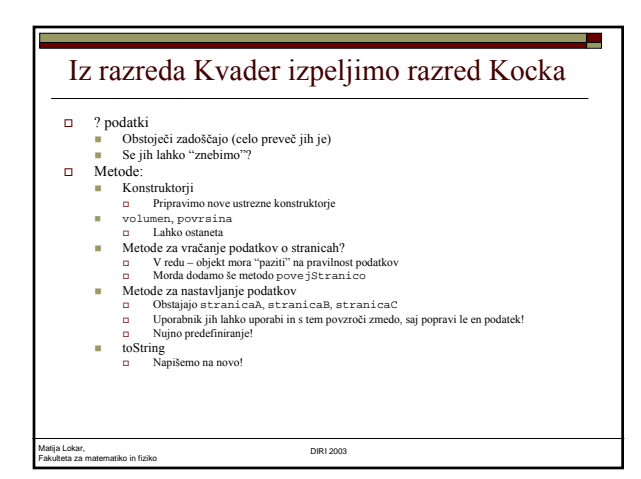

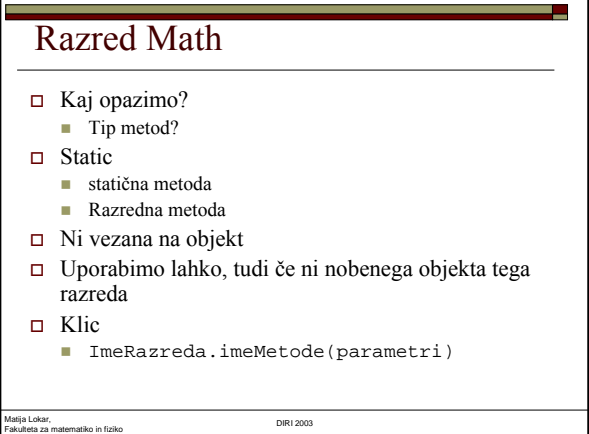

## Statične komponente

- static
- $\hfill \Box$  Obstajajo neodvisno od obstoja objekta tega razreda
- Le en primerek za cel razred!
- Math.PI
- Uporaba
	- Različne konstante ■ Enolična identifikacija
		-
		-
		-
	- Chiekt naj ima svojo serijsko številko<br>Chiekto Denimo, da so te številke zaporedne<br>Chiekto Vedeti, katera je bila dodeljena zadnja<br>Chiekto Zadnja dodeljena številka: ni lastnost objekta, ampak cele skupine objektov<br>

Matija Lokar, Fakulteta za matematiko in fiziko DIRI 2003

## Statične komponente

 $\hfill\Box\;\;$ public ali private (odvisno od željenega načina dostopa)

- Dostop
	- ime\_objekta.ime\_polja ali ime\_razreda.ime\_polja
	- Slednje boljše (saj ta komponenta ni vezana na objekt!)
- **Prvi**
- Zgled:
	- Štetje objektov

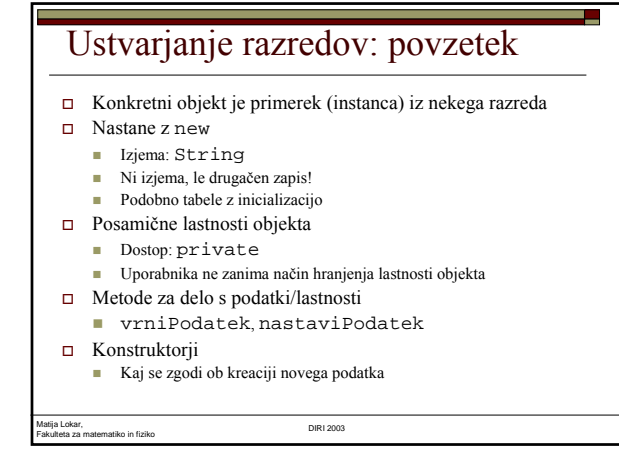

### Ustvarjanje razredov: povzetek  $\hfill\Box$  to<br>String Da objekt pretvorimo v niz Za "predstavitev" objekta  $\Box$  Metode Namenjene uporabnikom: public "interne" (pomožne) metode: private Več metod z enakim imenom **Preobteževanje** (overloading) Razredi nastajajo z dedovanjem Prevzem vseh lastnosti in metod "starševskega" razreda  $\hfill\Box$ Predefiniranje metode prednika  $\blacksquare$  Prekrivanje **D** Overriding

### Kaj zvedo o OO študenti 2. letnika FMF – visokošolski študij

### $\Box$  2003/4

Matija Lokar, Fakulteta za matematiko in fiziko DIRI 2003

- http://haka.fmf.uni-lj.si/pra-racunalnistvo-1/lekcija12/index.html
- http://haka.fmf.uni-lj.si/pra-racunalnistvo-1/lekcija13/index.html

### $\Box$  2002/3

 http://haka.fmf.uni-lj.si/pra-racunalnistvo-1/arhiv-2002/gradivo/lekcija\_19/index.html

## Nekaj povezav

- Java Tutorial (preveden v slov.)
- **http://storm.uni-mb.si/vaje/os/tecaj\_jave/java/objects/index.html**<br> **□** (slo) http://www.jugsi.org/dokumentacija/Knjiga/2/21.html

L

- http://sep.stanford.edu/sep/jon/family/jos/oop/index.html
- http://www.scism.sbu.ac.uk/jfl/jflcontents.html#chap1.html
- http://www.javaworld.com/javaworld/jw-04-2001/jw-0406- java101.html